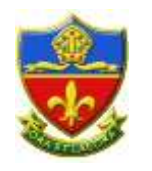

## **Home Learning**

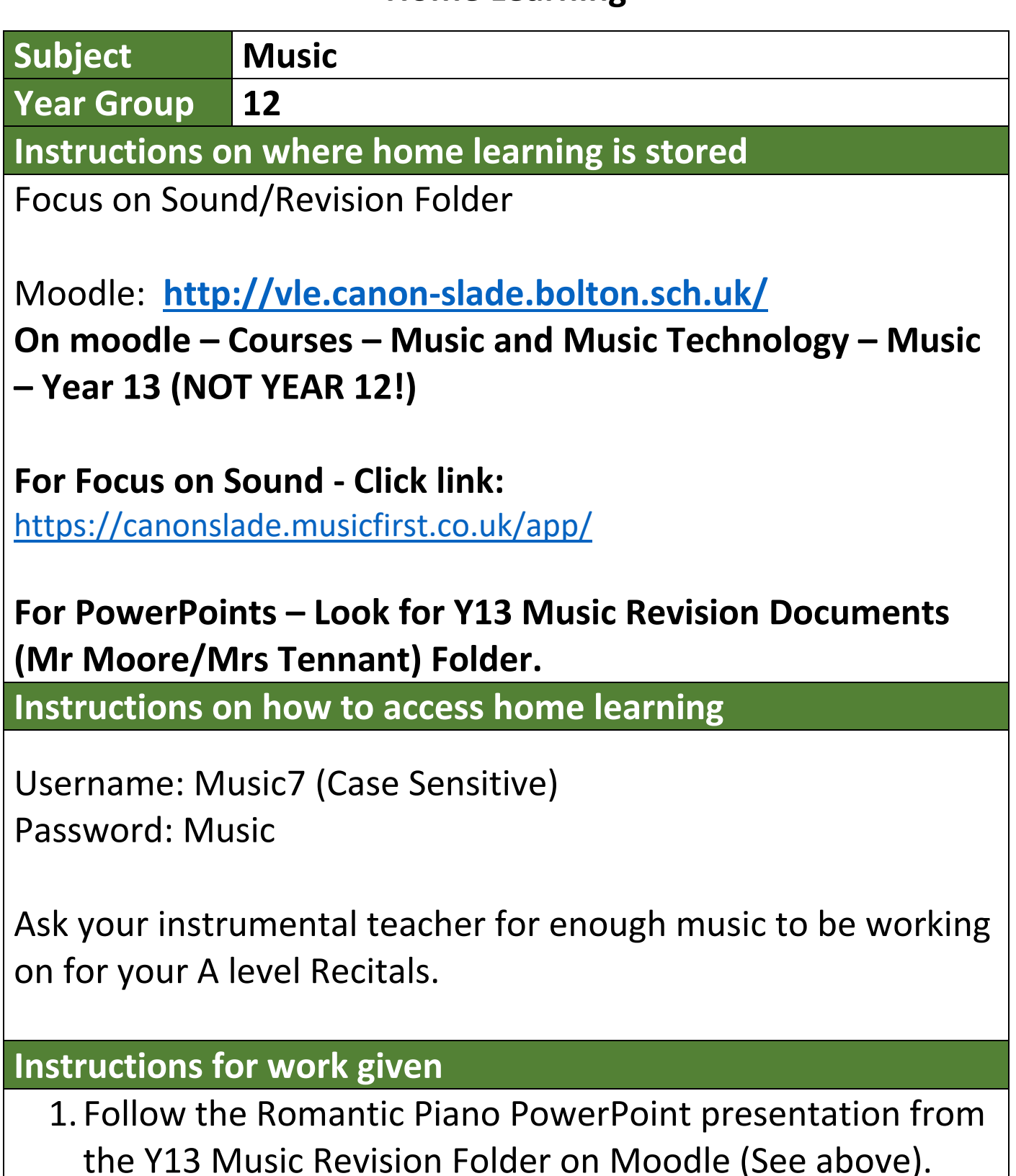

Make notes on your score and email Mr Moore/Mrs Tennant if you are unsure of anything on the PowerPoint that you struggle to work out on the score.

Once you have done this – Revise using Focus on Sound.

**Select: Soundwords – Lessons – Lessons Index.**

**Complete the following lessons: (Use the search bar to find them)**

- 1.AQA Piano Music of Chopin and Schumann (This is still useful even though it covers more composers than you need to know for the exam).
- 2.Any other lesson that will help you to cover gaps in knowledge.

You are strongly advised to make notes when following these lessons as these will be re-capped during lessons at a later date.

Consider using online websites/flash cards to create revision resources after this.

Further mock exam questions will be sent by school email by Mr Moore/Mrs Tennant. Please email any essay answers back for marking and feedback.

Remember to ask your instrumental teacher for enough music to be learning between instrument lessons. You should be working on ten minutes of music for your performance recital. **Useful Online Resources** 

## Focus On Sound (See above for logon details)